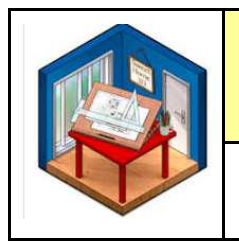

## **FICHE DE NOTATION :**

**EST-CE QUE MA SOLUTION REPOND AU PROBLEME DU CAHIER DES CHARGES ?**

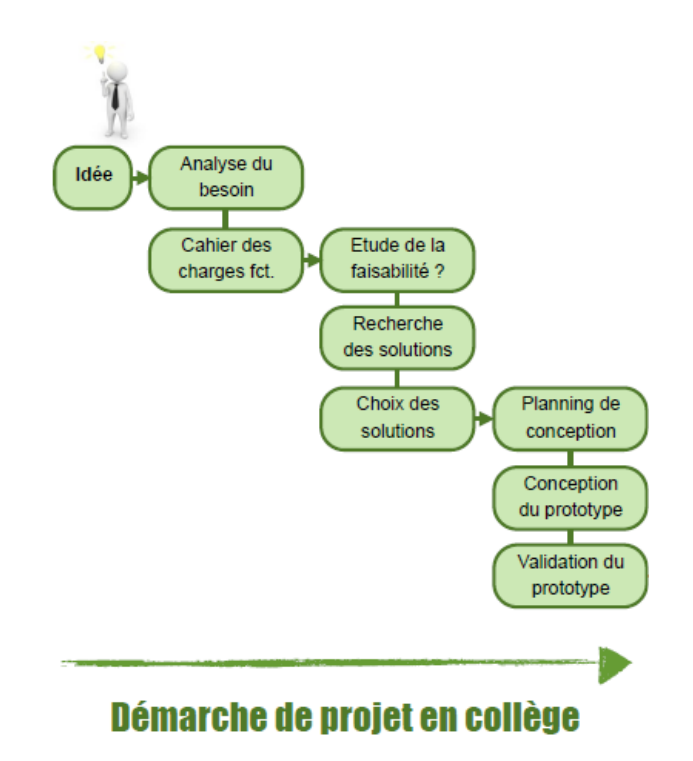

- DESSIN DU PREAU EXISTANT / 10 points
- LES SOLUTIONS PROPOSEES REPONDENT AU CDCF ? / 5 points
- PERSONNALISATION DU DESSIN ET MAITRISE DU MODELEUR 3D / 5 points

**Commentaires :**

 $\overline{a}$  , and the contract of the contract of the contract of the contract of the contract of the contract of the contract of the contract of the contract of the contract of the contract of the contract of the contract o  $\overline{a}$  , and the contract of the contract of the contract of the contract of the contract of the contract of the contract of the contract of the contract of the contract of the contract of the contract of the contract o \_\_\_\_\_\_\_\_\_\_\_\_\_\_\_\_\_\_\_\_\_\_\_\_\_\_\_\_\_\_\_\_\_\_\_\_\_\_\_\_\_\_\_\_\_\_\_\_\_\_\_\_\_\_\_\_\_\_\_\_\_\_\_\_\_\_

**NOM : \_\_\_\_\_\_\_\_\_\_\_\_\_\_ Prénom : \_\_\_\_\_\_\_\_\_\_\_\_\_\_ Classe : \_\_\_\_\_\_\_\_\_\_**